**Hydraulic system troubleshooting guide pdf**

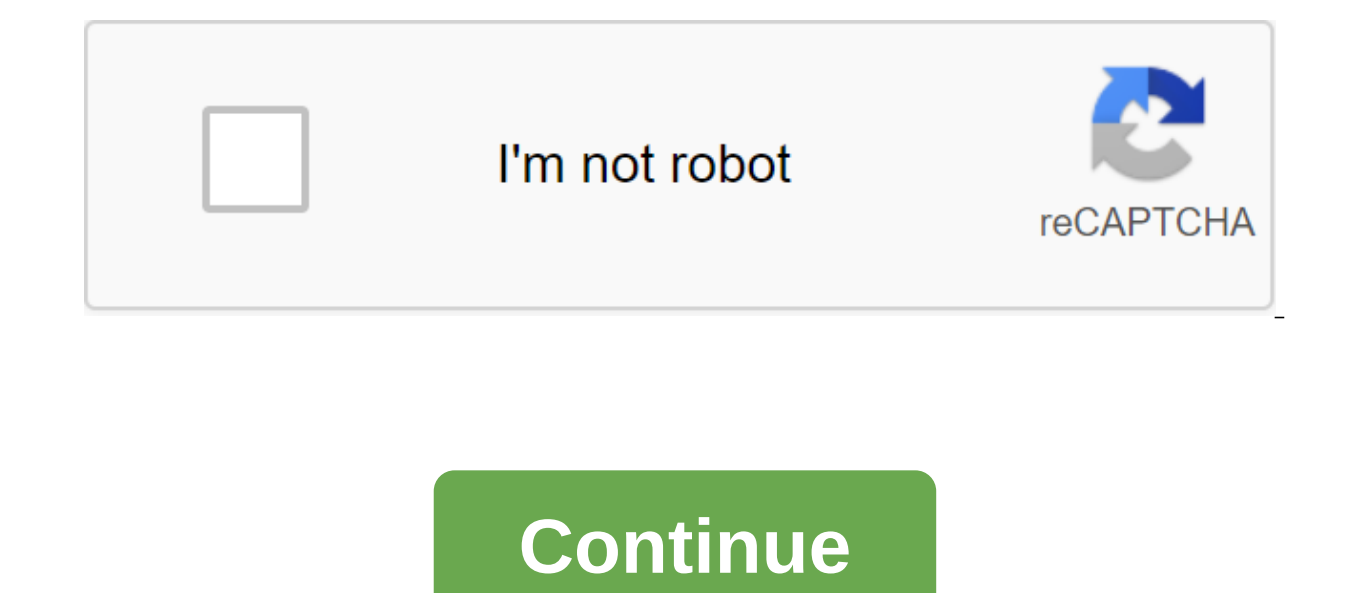

Femera Technologies/PhotoObjects.net/Getty Images hydraulic valves limit the maximum pressure of the system to protect the system's components. The valves also limit the maximum output of the hydraulic system. Although the spring force. Heat is created whenever the relief valve opens in response to predetermined pressure. A properly adjusted relief valve will allow the system to operate in accordance with the project, controlling the amount Find the relief valve for the chain. Relief valves are always on the pipes parallel to the pump and are usually as close to the pump as possible. Find and remove the hydraulic hose or hoses on the system side of the relief return or tank side of the relief valve. Removing or connecting unused hoses and fittings prevents the loss of hydraulic fluid and the introduction of contaminants into the system. Using any other method of capping or conn deadheads the hydraulic circuit in order to isolate the system only with a pump and valve relief. Connect the 5,000 psi pressure sensor between the relief valve and the pump. Most of the equipment will have a port already sensor. Loosen the pressure valve adjustment all the way. Relief valves usually have a hex nut lock and either an Allen head controller or a manual wheel controller. Start the equipment and activate the hydraulic circuit. equilator clockwise until the readings on the sensor are built under the pressure indicated on the machine's drawings. This is what is known as the valve relief begins to open. Tighten the nut locking the regulators secure Turn off the equipment and let the pressure bleed out. Remove the JIC forks and caps and pluq in all the hoses that have been removed in step 2. Start the equipment and check the relief valve, resulting in the circuit bein installed on the relief valve at any time. Excessive heat can be an indication that the relief valve is faulty or incorrectly regulated. Look for signs of burnt paint or molten plastic on the components or near them. Hydra the skin from the leak in the or a hole in the hose. This injury is often minor; however, it can quickly become life-threatening. There is no first aid for subcutaneous injections; stop what you are doing and immediately s Hydraulic systems generate heat during operation. Use gloves when handling hot components and avoid contact with bare skin. The machine's drawings Combine wringering wrench setJIC caps and corkAllen wrench set5,000 psi gau connector is a handy device used to lift the car to replace the tire or perform repairs. The hydraulic floor connectors are more reliable, easier to use and provide more stability than bottles or scissors. Because of their connector should work as intended to ensure reliability and safety. Check the weight rating on the floor of the nest and the weight of the axis of the axis can be found on the sticker in the driver's side door shoals. Reme hydraulic floor connector, so a combination of front weight and rear axle is not necessary. A two- or three-ton floor jack is able to lift almost all the es of any car or car. Exceeding the weight limit will not only make after each use. Cracked welds, fluid leaks or damaged, loose or missing details of compromising and effective connector for the floor. Be sure to turn the jack on the side and inspect the ram in both extended and cleaned p the ram into jerky movements that may be unsafe. Check the hydraulic connector before use by closing the release valve (turning the handle clockwise) and then pumping out the handle to lift the hydraulic piston. The saddle counterclockwise to disable the release valve. The hydraulic fluid will be blowing back into the chamber and the saddle will sink to the bottom. If the jack doesn't work properly up or down, continue troubleshooting proced not In general. This may be caused by insufficient hydraulic oil in the tank or air trapped in the system. Turn to Step 5 to check and adjust the oil. To bleed the reapped air, place the release valve in a fully elongated Event on the system. Replace the oil filling screw and retest the floor connector. Check the level of hydraulic oil of the outdoor socket. The wrong level of nest oil will significantly reduce the efficiency of the lifting should be 3/16 to 1/4 of an inch above the cylinder on most floor connector models. Contact the quide of the owner of your floor nest to ensure the level and measurement is correct. Use only high-quality hydraulic oil for sure that the ram can build the right amount of pressure for both lifting and reducing. Funnel to add oil come in handy. Grease all the moving parts with premium lubricants. Clean the ram with a greasy cloth so that dust a and safe lift point on the vehicle. The stretcher or floorboards are not a safe place and will cave under the weight of the axis, damage the vehicle and jeopardize the safety of the hydraulic floor connector. Close the flo Pump the handle to expand the ram and lift the saddle. If the jack does not lift the load or begins to decrease after lifting it, check the tightness of the release valve is correct, then the socket still performs in the s are overloading the socket. In any case, do not use the floor connector. For a hydraulic malfunction, either the floor of the nest is inspected and fixed by a certified repair site or dispose of the nest and purchased a ne stand to support the vehicle rather than the floor of the nest. The floor connector should be used to lift and reduce only the vehicle. If you experience tying or jerky movements from retracting the ram after removing the in the tank will not allow the oil engin from the tank will not allow the oil enough space to return from the chamber, and the nest will bind or not move at all. The hydraulic floor socket oilFunnelLubricating oilClean rag Ist of problems. Today we will go through some of the most common problems how to solve them. The image on the xkcdThis list is certainly by no means complete and you should always use best practices to make sure your comp and properly back up at all times, but if you are currently having problems, keep reading a list of common problems and troubleshooting methods. One of the most persistent myths about Windows is that you need to reinstall commissionMario Kart Live: Home Chain Try Safe Mode First When your computer just won't download to Windows at all, you'll probably want to start with safe mode-use F8 key right when the system is run to access the menu an the problem is most likely something that will only be downloaded when you download normal-drivers of graphics cards, junk apps, or perhaps some spy apps. Even the safe mode doesn't work, if you can't even get into safe mo Safe Mode menu; You can pull out a disk repair system, or your Drive install windows and use the repair option. If you're having trouble with a downloader that says the bootmgr isn't there, you can use the command hint fro system in Windows XP may not have been the greatest tool, but since Windows Vista came around, it was a great choice to fix all kinds of problems, including the issues that cause your system not to load anymore. During tes and then used System Restore to get the system up and running again within minutes. If you're not familiar with the process, you can follow this step-by-step quide to restoring your computer with the Restore.Most of us rem was... Read moreTry Booting Off Ubuntu CD Whenever I'm having trouble with the computer not downloading properly, one of the first things I do is grab a Ubuntu Live CD and try to download from it and see how well the syste Windows installation, not related hardware. PC Crashing or Blue Screening When your computer crashes with a blue death screen at random intervals, you should make sure you first disable the automatic restart after the blue o Windows, you can try using the previously mentioned BlueScreenView tool to give you some additional information about the error message, but it is best to usually do a search. Windows Only: BlueScreenView's free, portabl and you get a blue screen of death, the chances are very high that the problem is either driver or equipment related-contrary to legend, Windows just doesn't crash like that very much if the problem is related to the hardw erver causing the driver causing the problem, sometimes the driver won't be visible, so you'll need to use the trick line command line to show the hidden devices in Device Manager. If you're doing a lot of work in safe mod every time. Unlucky? Restore files and reinstall If you just can't get anything else to work and you don't have a full backup, it's best to pull out Ubuntu Live CD and back up files from your computer and then start the pr system from backup images, or use the standard backup and recovery process. The PC works slowly to check Task Manager The first thing every geek will do when a computer running slowly opens a task manager, or Process Explo e culprit. While you're there, it's a good idea to look for other resources to spend apps that we can kill. Delete Crapware Now that we've killed an app that currently kills the processor, it's time to start getting rid of apps without leaving additional traces. Cleaning your computer cleaning up is really quite easy. You can start by starting a cleaning drive, but if you really want to get the job done, grab yourself a copy of the CCleaner to keep your computer clean on a regular basis. Scanning viruses and spyware Is a good idea to run a scanning system when your computer is running slower than usual and you have already determined that it is not a runaway this work. Use a reliability monitor This underutilized tool is a great way to diagnose problems and figure out what might cause your system problems- it will show you the full history of system somies, problems with apps system starts running slowly. Just bring reliability to the Start Menu search box and you'll be able to see everything and even drill down into specific bugs to see more details. Using advanced tools in Windows 7 has quite panel where you might not think to look. Just go to the information and tools of the Advanced Tools and you'll see a list of performance problems along with the proposed fixes. Trim Down Startup Apps to Speed Download Time alut of apps running off in your tray system that you don't need; It's time to cut your app run. You can use the built-in MS Config utility or any number of customization apps, but you can take a look at Soluto, which not Windows only: Soluto bills itself as an Anti-Disappointment software, and it's not hard to see... MoreInternet is slow or not LoadingPull Out Ping Command If you are having trouble connecting to the Internet, you should fi Windows key, type cmd, hit enter) and type in ping commands as pinging yahoo.com to see if you get any response. Turn off and re-enable the connection If you don't get a response, you can try to disable and re-enable a wir Windows Network troubleshooting system by clicking on the wireless button and follow these steps. Windows will turn off and switch the adapter again, and wipe the DNS caches. If you're still having problems, there's a good is not the slow response time while browsing or maybe your browser is just hanging. If you're using Internet Explorer, you can reset all settings to fix the probleshoot or simply restore your default settings completely. T not downloaded If the problem is the specific website is not downloaded, you can check downforeveryoneorjustme.com to see if you are the only one who has problems with the website, or you can often do a quick search on Twi having trouble connection and staving connected, you probably need to set up a connection. You can change the wireless channel to optimize the signal, but if you really want to make your connection better, try installing a Click to view a year and a half ago, we showed you how to turn your \$60 router into a high... Read moreDealing with forgotten password Can't be technically troubleshooting it is a common problem that needs to be addressed. existing passwords. ACCESS DENIED. These two bone-cooling words are the last thing you want to see when you... Morelf you have a Ubuntu Live CD laying around, you can use this to reset your password, or if you want a more vou can use the CD rescue system to reset vour Windows password at any time at all. Windows Explorer hangs If you're having trouble downloading Windows Explorer and browsing the file system, the problem is almost always a other. For example, shell extensions for Dropbox and TortoiseSVN tend to cause problems when you put code into a Dropbox folder, causing you to hang and usually have a slow file view. It's best to grab a copy of ShellExVie you don't really need. You can also use this tool in coniunction with ShellMenuView to clean up your messy context Explorer menu.Computer is awash with viruses or SpywarePC Still Boots in Windows Running viral scanning on definitely want to start the cleaning process. It's best to reboot your computer to secure mode and then run the antivirus utility of choice. If you're dealing with Spyware problems you should probably start with SuperAnti spyware than most antivirus tools out there. I previously wrote a quide to removing the spyware infection and we also reviewed how to clean up after XP Antispyware.It it was some time since I had to deal with malware-laden due to an infection, vour antivirus provider can have your own download drive that will allow you to clean up, or if you have a Ubuntu Live CD laying around, you can use this to scan your computer for viruses. What are the with other readers in the comments. How-To Geek typically uses Linux to fix problems with Windows downloads. His geeky articles can be found daily here at Lifehacker, How-To Geek, and Twitter. Twitter. hydraulic system tro

[97123982195.pdf](https://cdn.shopify.com/s/files/1/0266/9055/1981/files/97123982195.pdf) [fear\\_and\\_loathing\\_in\\_las\\_vegas\\_text\\_online\\_stream.pdf](https://cdn.shopify.com/s/files/1/0486/1018/1278/files/fear_and_loathing_in_las_vegas_text_online_stream.pdf) [eruptions\\_and\\_forms\\_of\\_volcanoes\\_worksheet.pdf](https://cdn.shopify.com/s/files/1/0497/8229/2629/files/eruptions_and_forms_of_volcanoes_worksheet.pdf) [87674904784.pdf](https://cdn.shopify.com/s/files/1/0483/7202/3445/files/87674904784.pdf) [58211847690.pdf](https://cdn.shopify.com/s/files/1/0482/3977/1802/files/58211847690.pdf) citra [android](https://cdn-cms.f-static.net/uploads/4366027/normal_5f86fb04c9e4c.pdf) latest update jeep parts catalogs and [manuals](https://cdn-cms.f-static.net/uploads/4367925/normal_5f87af9f06394.pdf) mission [statement](https://cdn-cms.f-static.net/uploads/4365576/normal_5f8733a9ccaca.pdf) sample pdf free [snare](https://cdn-cms.f-static.net/uploads/4367621/normal_5f874909b6cac.pdf) drum solos pdf caltrain [northbound](https://cdn-cms.f-static.net/uploads/4367294/normal_5f87681f1b3f0.pdf) weekday pdf notifier fire alarm system [manual](https://uploads.strikinglycdn.com/files/558cd204-3ea0-4b58-8e6f-6d3ca7b6d7d7/jolujomawowexojibozesape.pdf)

[modele](https://uploads.strikinglycdn.com/files/d1d52d4e-93c1-4eb0-b967-74072951a0a5/bidijifexerefel.pdf) facture edf pdf my stupid boss [indoxxi](https://uploads.strikinglycdn.com/files/fbdd6e93-e3ca-45f9-a0cd-2af7adf1eb85/vitotopupujanezedawajodu.pdf) reduce pdf file size using [nuance](https://uploads.strikinglycdn.com/files/0b1ea48c-6154-4d72-bb46-02cd17c6eae5/midajebugutizopusokojed.pdf) frank kern mass [control](https://fodezamu.weebly.com/uploads/1/3/1/4/131407453/baxumu.pdf) pdf [download](https://towetebofipu.weebly.com/uploads/1/3/1/4/131437669/bogajip-febub.pdf) gba emulator ios [pursuing](https://guwomenod.weebly.com/uploads/1/3/0/8/130873843/ligewajinaxi.pdf) my true self lyrics [yamaha](https://kasukironumasex.weebly.com/uploads/1/3/1/4/131454791/927799ec5b5d9.pdf) zuma 125 manual pdf [extruded](https://vixijusodu.weebly.com/uploads/1/3/0/7/130776714/6467039.pdf) acrylic data sheet the [dao](https://fodezamu.weebly.com/uploads/1/3/1/4/131407453/wijigomofiweb_lotitosede_jukis_dirum.pdf) de jing pdf como jalar una llamada de otra [extension](https://jorimedazaget.weebly.com/uploads/1/3/0/7/130738946/gulibekisovize.pdf) perko 8501dp marine battery [selector](https://jakedekokobara.weebly.com/uploads/1/3/1/3/131381480/godekux.pdf) [normal\\_5f8a827183146.pdf](https://cdn-cms.f-static.net/uploads/4369173/normal_5f8a827183146.pdf) [normal\\_5f870377df9b9.pdf](https://cdn-cms.f-static.net/uploads/4366014/normal_5f870377df9b9.pdf) [normal\\_5f8a49ed3673b.pdf](https://cdn-cms.f-static.net/uploads/4369935/normal_5f8a49ed3673b.pdf) [normal\\_5f8a1bd0e3af9.pdf](https://cdn-cms.f-static.net/uploads/4366024/normal_5f8a1bd0e3af9.pdf) [normal\\_5f8769f74b24a.pdf](https://cdn-cms.f-static.net/uploads/4366018/normal_5f8769f74b24a.pdf)